CS162 Operating Systems and Systems Programming Lecture 10

Scheduling 1: Concepts and Classic Policies (Finish: Synchronization Primitives)

> September 28th, 2021 Prof. Ion Stoica http://cs162.eecs.Berkeley.edu

# Recall: Monitors and Condition Variables

- Monitor: a lock and zero or more condition variables for managing concurrent access to shared data
	- Use of Monitors is a programming paradigm
	- Some languages like Java provide monitors in the language
- Condition Variable: a queue of threads waiting for something *inside* a critical section
	- Key idea: allow sleeping inside critical section by atomically releasing lock at time we go to sleep
	- Contrast to semaphores: Can't wait inside critical section
- Operations:
	- Wait(&lock): Atomically release lock and go to sleep. Re-acquire lock later, before returning.
	- Signal(): Wake up one waiter, if any
	- Broadcast(): Wake up all waiters
- Rule: Must hold lock when doing condition variable ops!

## Can we construct Monitors from Semaphores?

- Locking aspect is easy: Just use a mutex
- Can we implement condition variables this way? Wait(Semaphore \*thesema) { semaP(thesema); } Signal(Semaphore \*thesema) { semaV(thesema); }

```
• Does this work better?
     Wait(Lock *thelock, Semaphore *thesema) {
        release(thelock);
        semaP(thesema);
        acquire(thelock);
     }
     Signal(Semaphore *thesema) { 
      semaV(thesema); 
     }
```
#### Construction of Monitors from Semaphores (con't)

- Problem with previous try:
	- P and V are commutative result is the same no matter what order they occur
	- Condition variables are NOT commutative
- Does this fix the problem?

```
Wait(Lock *thelock, Semaphore *thesema) {
   release(thelock);
   semaP(thesema);
   acquire(thelock);
}
Signal(Semaphore *thesema) {
   if semaphore queue is not empty
      semaV(thesema);
}
```
- Not legal to look at contents of semaphore queue
- There is a race condition signaler can slip in after lock release and before waiter executes semaphore. $P()$
- It is actually possible to do this correctly
	- Complex solution for Hoare scheduling in book
	- Can you come up with simpler Mesa-scheduled solution?

## Mesa Monitor Conclusion

- Monitors represent the synchronization logic of the program
	- Wait if necessary
	- Signal when change something so any waiting threads can proceed
- Typical structure of monitor-based program:

```
lock
while (need to wait) {
    condvar.wait();
}
unlock
do something so no need to wait
lock
condvar.signal();
unlock
                                   Check and/or update
                                      state variables
                                     Wait if necessary
                                   Check and/or update
                                      state variables
```
# C-Language Support for Synchronization

- C language: Pretty straightforward synchronization
	- Just make sure you know *all* the code paths out of a critical section

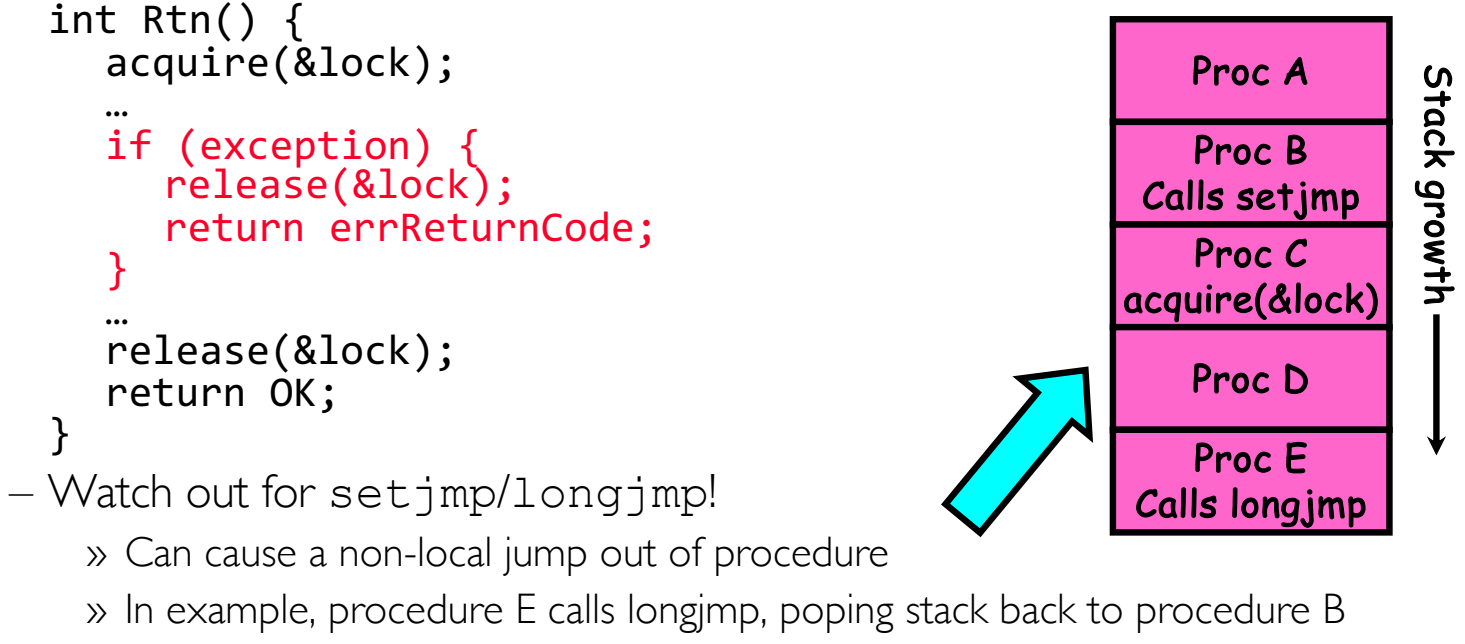

» If Procedure C had lock.acquire, problem!

#### Concurrency and Synchronization in C

```
• Harder with more locks
void Rtn() { lock1.acquire();
  if (error)lock1.release();
    return; }
  …
  lock2.acquire();
  …
  if (error) {
    lock2.release()
    lock1.release();
    return;
  }
  … 
  lock2.release();
lock1.release();<br>}
```

```
• Is goto a solution???
void Rtn() { lock1.acquire();
  …
  if (error) {
    goto release_lock1_and_return; }
  …
  lock2.acquire();
  …
  if (error) {
    goto release both and return;
  }
  …
release both and return:
  lock2.release();
release lock1 and return:
lock1.release();<br>}
```
# C++ Language Support for Synchronization

- Languages with exceptions like C++
	- Languages that support exceptions are problematic (easy to make a non-local exit without releasing lock)
	- Consider:

```
void Rtn() {
  lock.acquire();
   …
  DoFoo();
   …
   lock.release();
}
void DoFoo() {
   …
  if (exception) throw errException;
   …
}
```
– Notice that an exception in DoFoo() will exit without releasing the lock!

# C++ Language Support for Synchronization (con't)

```
• Must catch all exceptions in critical sections
   – Catch exceptions, release lock, and re-throw exception:
       void Rtn() {
          lock.acquire();
          try {
             …
            DoFoo();
             …
          } catch (…) { \qquad // catch exception
             lock.release(); // release lock
             throw; // re-throw the exception
          }
          lock.release();
       }
       void DoFoo() {
          …
          if (exception) throw errException;
          …
       }
```
#### Much better: C++ Lock Guards

```
#include <mutex>
int global_i = 0;std::mutex global_mutex;
void safe_increment() {
  std::lock_guard<std::mutex> lock(global_mutex);
  …
 global_i++;
  // Mutex released when 'lock' goes out of scope
}
```
## Python with Keyword

• More versatile than we show here (can be used to close files, database connections, etc.)

```
lock = threading.Lock()
…
with lock: # Automatically calls acquire()
  some_var += 1…
# release() called however we leave block
```
## Java synchronized Keyword

- Every Java object has an associated lock:
	- Lock is acquired on entry and released on exit from a synchronized method
	- Lock is properly released if exception occurs inside a synchronized method
	- Mutex execution of synchronized methods (beware deadlock)

```
class Account {
   private int balance;
   // object constructor
   public Account (int initialBalance) { balance = initialBalance; }
   public synchronized int getBalance() {<br>return balance;
public synchronized void deposit(int amount) { balance += amount; } }
```
## Java Support for Monitors

- Along with a lock, every object has a single condition variable associated with it
- To wait inside a synchronized method:
	- void wait();
	- void wait(long timeout);
- To signal while in a synchronized method:
	- void notify();
	- void notifyAll();

#### Announcements

- Midterm 1: Tomorrow, Wednesday, 9/29, 5-7PM
	- Video Proctored over Zoom please read the proctoring policies carefully
	- You can have one handwritten cheat sheet
- HW 2 is due next Monday, 10/4
- Proj1 due next, Wednesday, 10/6

## Recall: User/Kernel Threading Models

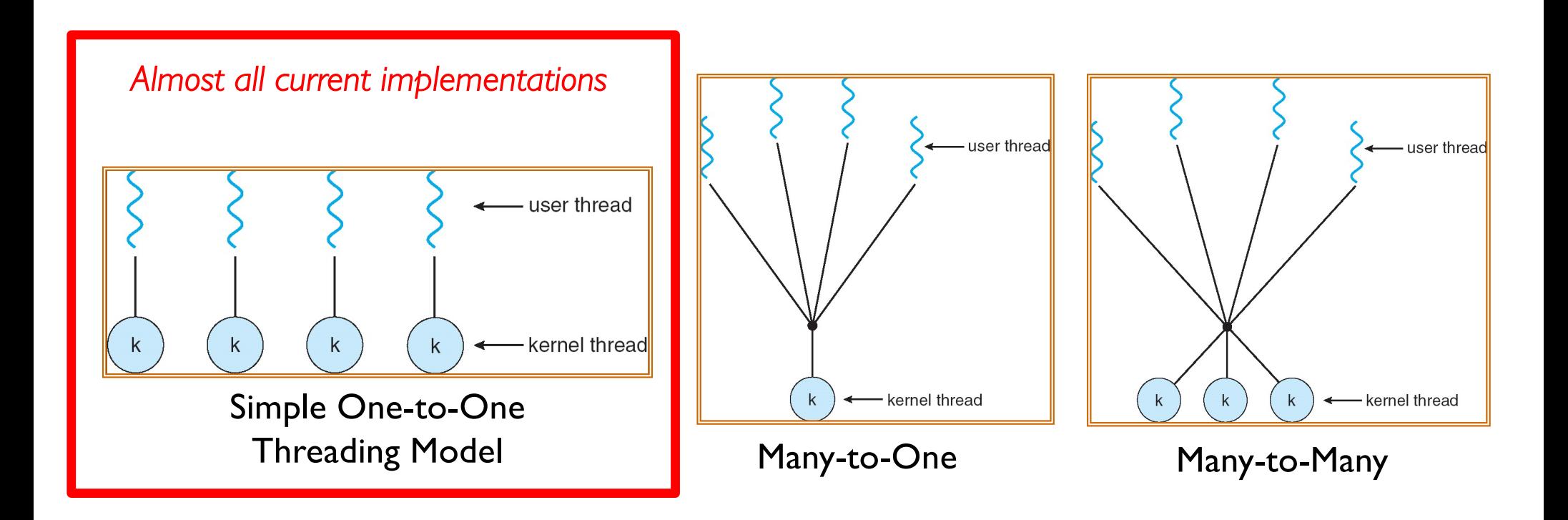

## Recall: Thread State in the Kernel

- For every thread in a process, the kernel maintains:
	- The thread's TCB
	- A kernel stack used for syscalls/interrupts/traps
		- » This kernel-state is sometimes called the "kernel thread"
		- » The "kernel thread" is suspended (but ready to go) when thread is running in user-space
- Additionally, some threads just do work in the kernel
	- Still has TCB
	- Still has kernel stack
	- But not part of any process, and never executes in user mode

#### Kernel Structure So Far (1/3)

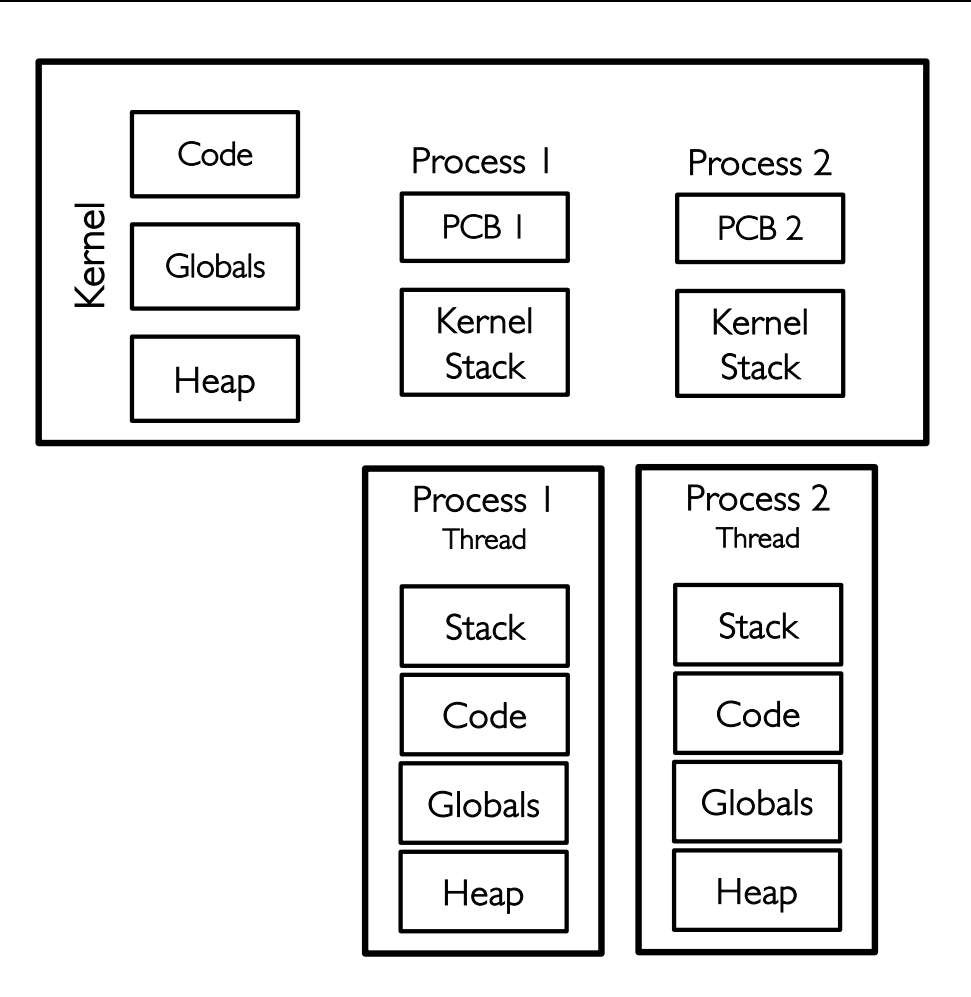

#### Kernel Structure So Far (2/3)

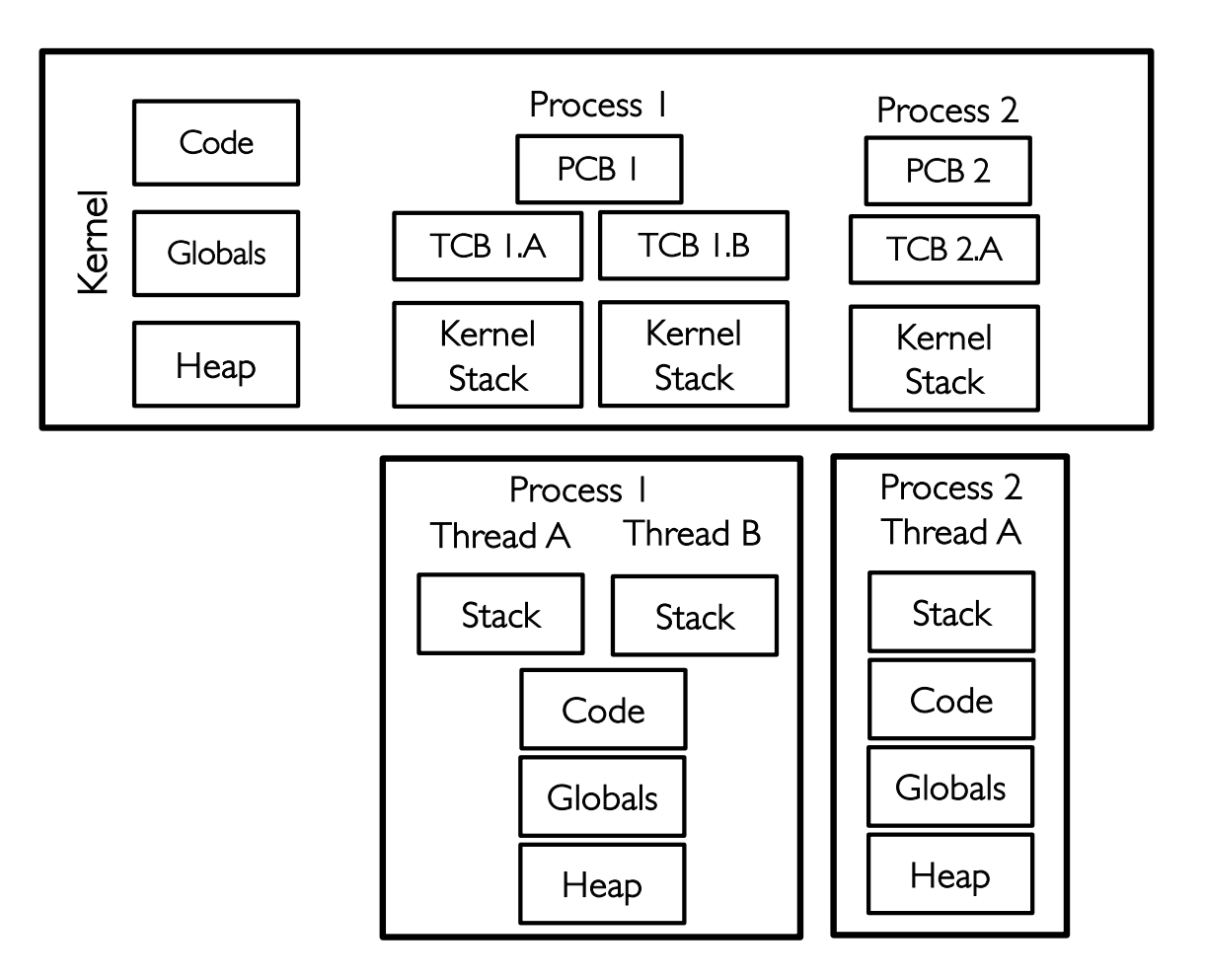

### Kernel Structure So Far (3/3)

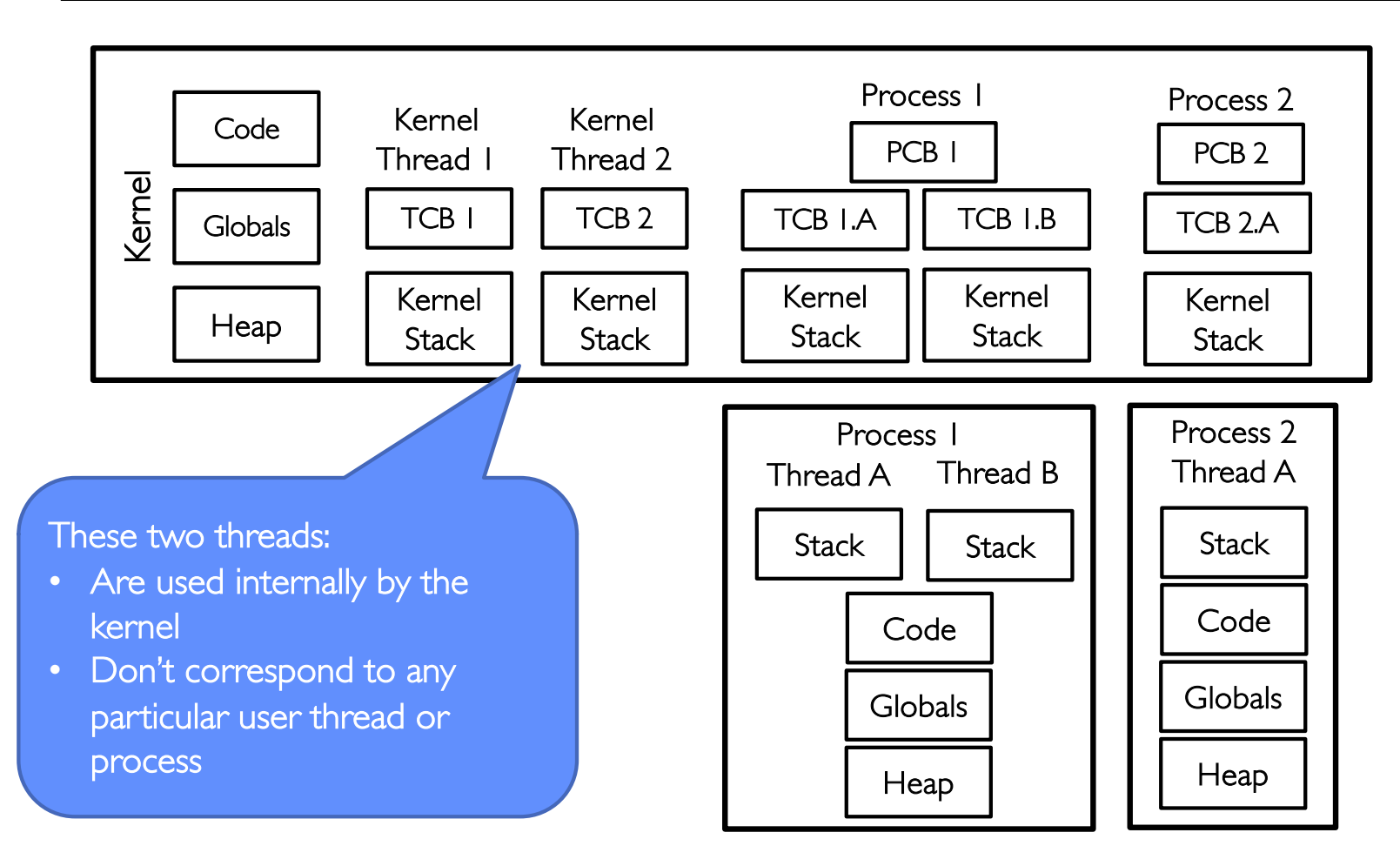

#### Recall: Multithreaded Stack Example

• Consider the following code blocks:

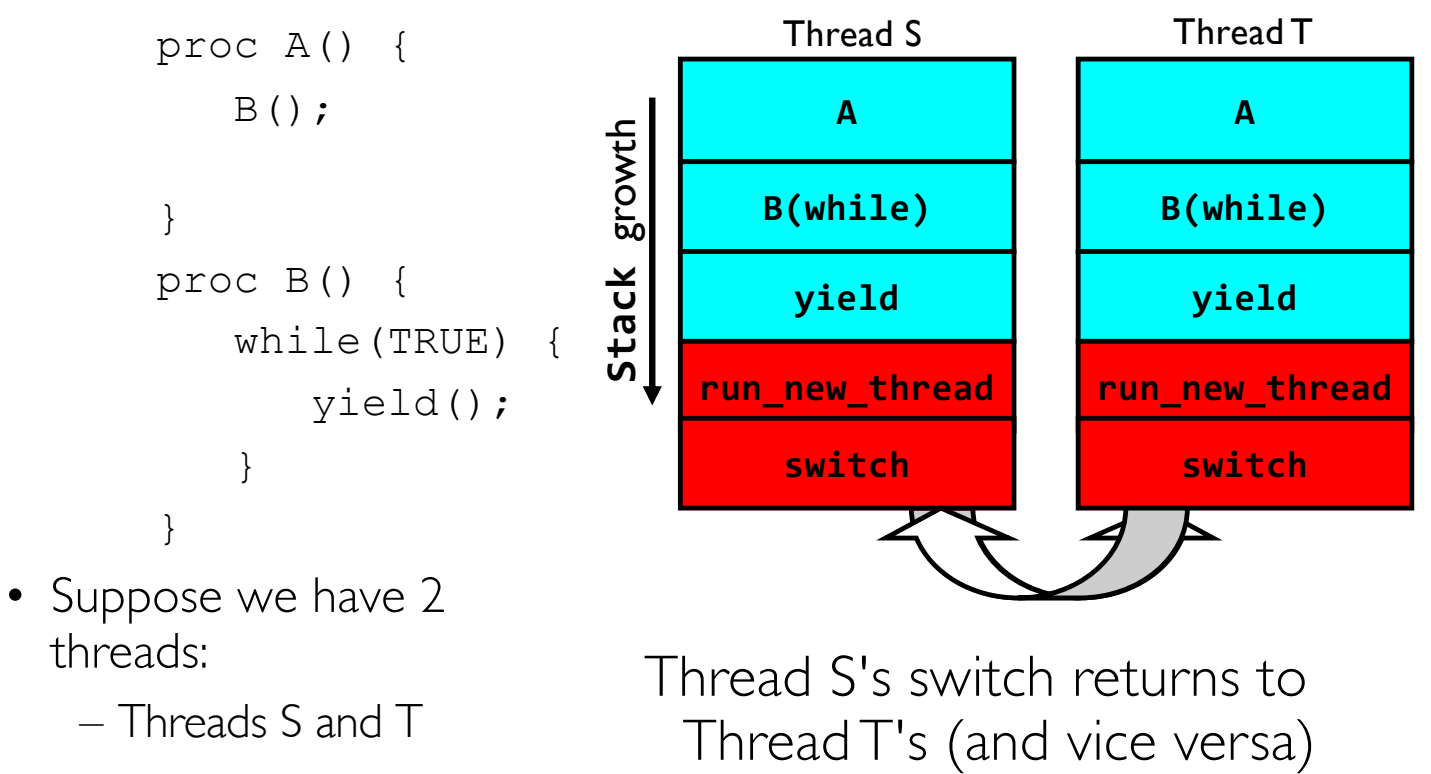

## Use of Timer Interrupt to Return Control

- Solution to our dispatcher problem
	- Use the timer interrupt to force scheduling decisions

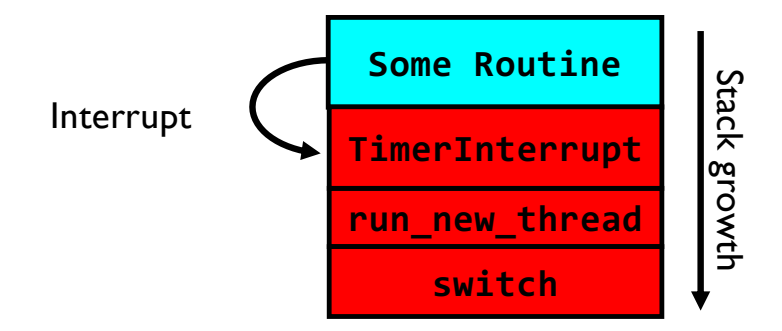

• Timer Interrupt routine:

```
TimerInterrupt() {
   DoPeriodicHouseKeeping();
   run_new_thread();
}
```
#### What happens when thread blocks on I/O?

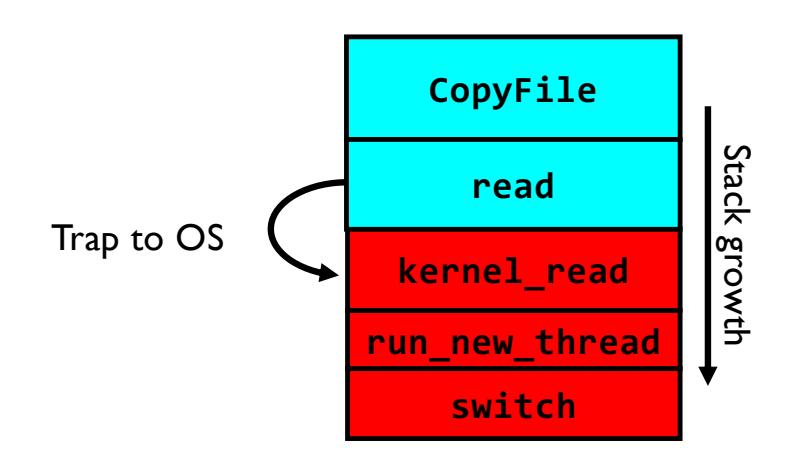

- What happens when a thread requests a block of data from the file system?
	- User code invokes a system call
	- Read operation is initiated
	- Run new thread/switch
- Thread communication similar
	- Wait for Signal/Join
	- Networking

#### Recall: Famous Quote WRT Scheduling: Dennis Richie

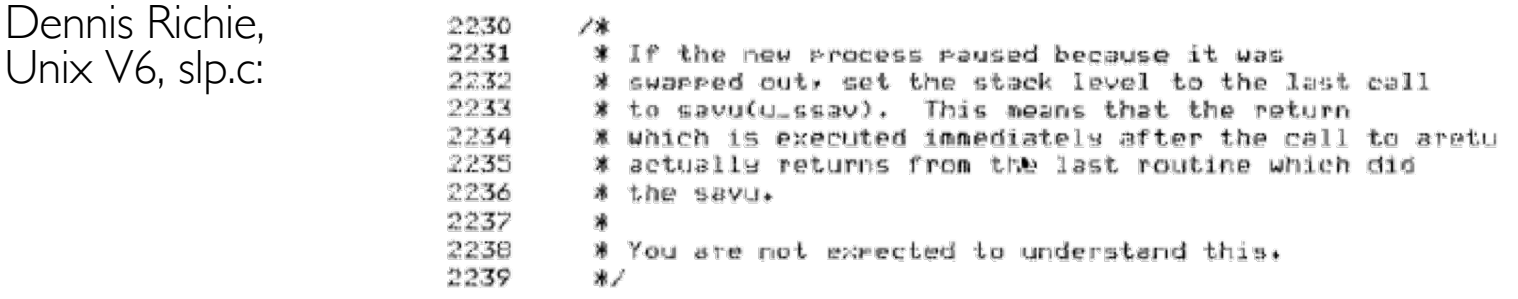

*"If the new process paused because it was swapped out, set the stack level to the last call to savu(u\_ssav). This means that the return which is executed immediately after the call to aretu actually returns from the last routine which did the savu."* 

*"You are not expected to understand this."*

Source: Dennis Ritchie, Unix V6 slp.c (context-switching code) as per The Unix Heritage Society(tuhs.org); gif by Eddie Koehler.

Included by Ali R. Butt in CS3204 from Virginia Tech

### Goal for Today

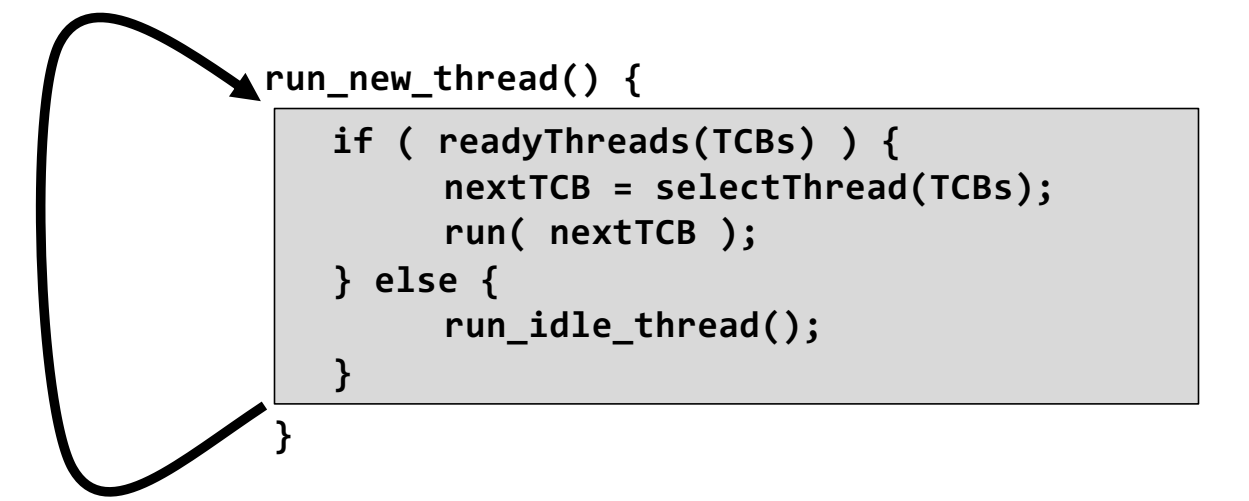

- Discussion of Scheduling:
	- Which thread should run on the CPU next?
- Scheduling goals, policies
- Look at a number of different schedulers

## Recall: Scheduling

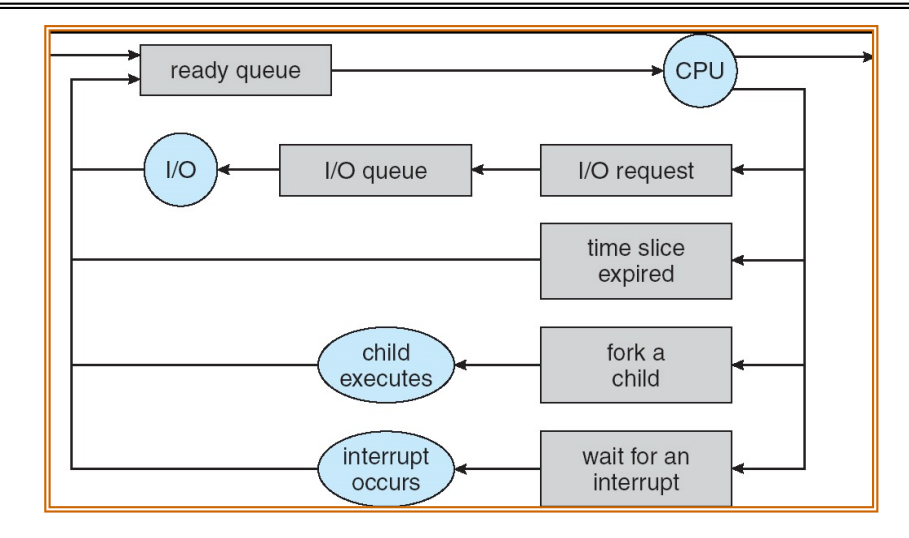

- Question: How is the OS to decide which of several tasks to take off a queue?
- Scheduling: deciding which threads are given access to resources from moment to moment
	- Often, we think in terms of CPU time, but could also think about access to resources like network BW or disk access

## Scheduling: All About Queues

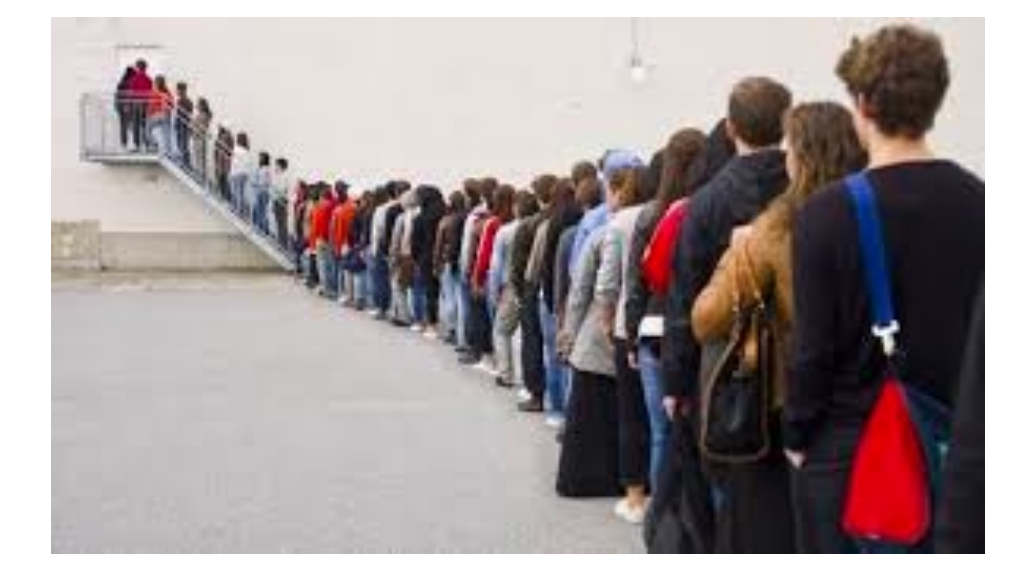

# Scheduling Assumptions

- CPU scheduling big area of research in early 70's
- Many implicit assumptions for CPU scheduling:
	- One program per user
	- One thread per program
	- Programs are independent
- Clearly, these are unrealistic but they simplify the problem so it can be solved
	- For instance: is "fair" about fairness among users or programs?
		- » If I run one compilation job and you run five, you get five times as much CPU on many operating systems
- The high-level goal: Dole out CPU time to optimize some desired parameters of system

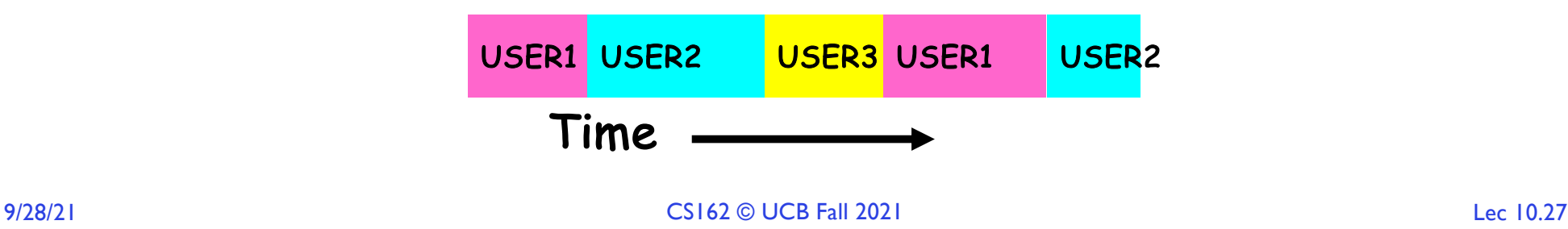

#### Assumption: CPU Bursts

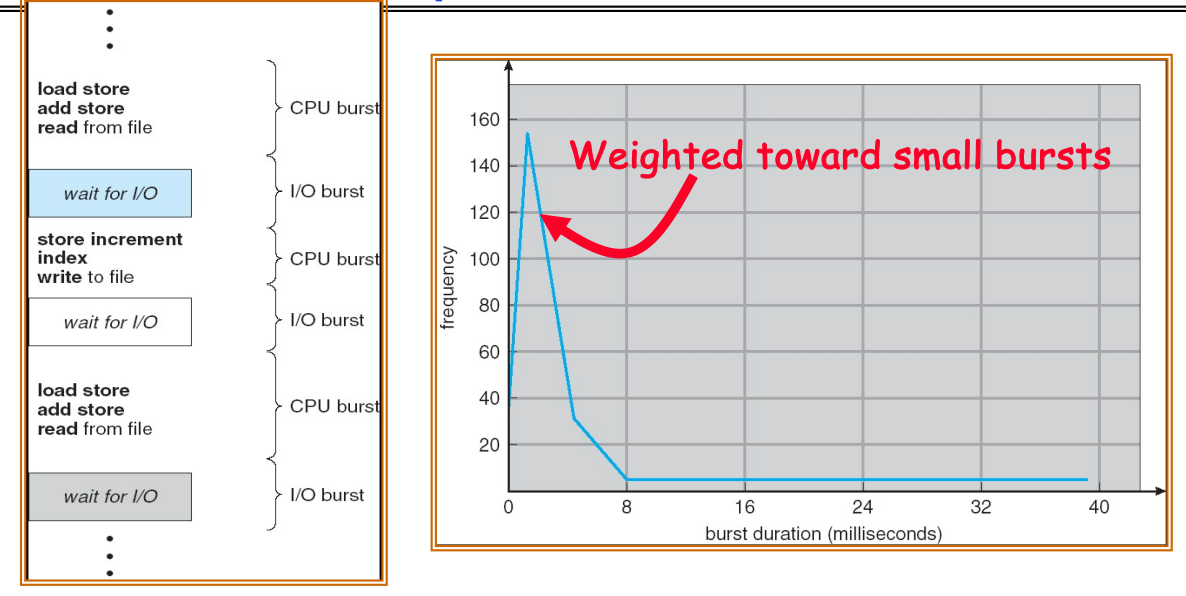

- Execution model: programs alternate between bursts of CPU and I/O
	- Program typically uses the CPU for some period of time, then does I/O, then uses CPU again
	- Each scheduling decision is about which job to give to the CPU for use by its next CPU burst
	- With timeslicing, thread may be forced to give up CPU before finishing current CPU burst

## Scheduling Policy Goals/Criteria

- Minimize Response Time
	- Minimize elapsed time to do an operation (or job)
	- Response time is what the user sees:
		- » Time to echo a keystroke in editor
		- » Time to compile a program
		- » Real-time Tasks: Must meet deadlines imposed by World
- Maximize Throughput
	- Maximize operations (or jobs) per second
	- Throughput related to response time, but not identical:
		- » Minimizing response time will lead to more context switching than if you only maximized throughput
	- Two parts to maximizing throughput
		- » Minimize overhead (for example, context-switching)
		- » Efficient use of resources (CPU, disk, memory, etc)
- Fairness
	- Share CPU among users in some equitable way
	- Fairness is not minimizing average response time:
		- » Better *average* response time by making system *less* fair

#### First-Come, First-Served (FCFS) Scheduling

- First-Come, First-Served (FCFS) – Also "First In, First Out" (FIFO) or "Run until done" » In early systems, FCFS meant one program scheduled until done (including I/O) » Now, means keep CPU until thread blocks **Example:** Process Burst Time *P1* 24 *P2* 3 *P3* 3 – Suppose processes arrive in the order: *P1* , *P2* , *P3*  The Gantt Chart for the schedule is:  $-$  Waiting time for  $P_1 = 0$ ;  $P_2 = 24$ ;  $P_3 = 27$  $\mathsf{P}_1$   $\qquad$   $\qquad$   $\qquad$   $\mathsf{P}_2$   $\qquad$   $\mathsf{P}_3$ 0 24 27 30
	- Average waiting time:  $(0 + 24 + 27)/3 = 17$
	- $-$  Average Completion time:  $(24 + 27 + 30)/3 = 27$
	- *Convoy effect:* short process stuck behind long process

# FCFS Scheduling (Cont.)

- Example continued:
	- Suppose that processes arrive in order: P2 , P3 , P1 Now, the Gantt chart for the schedule is:

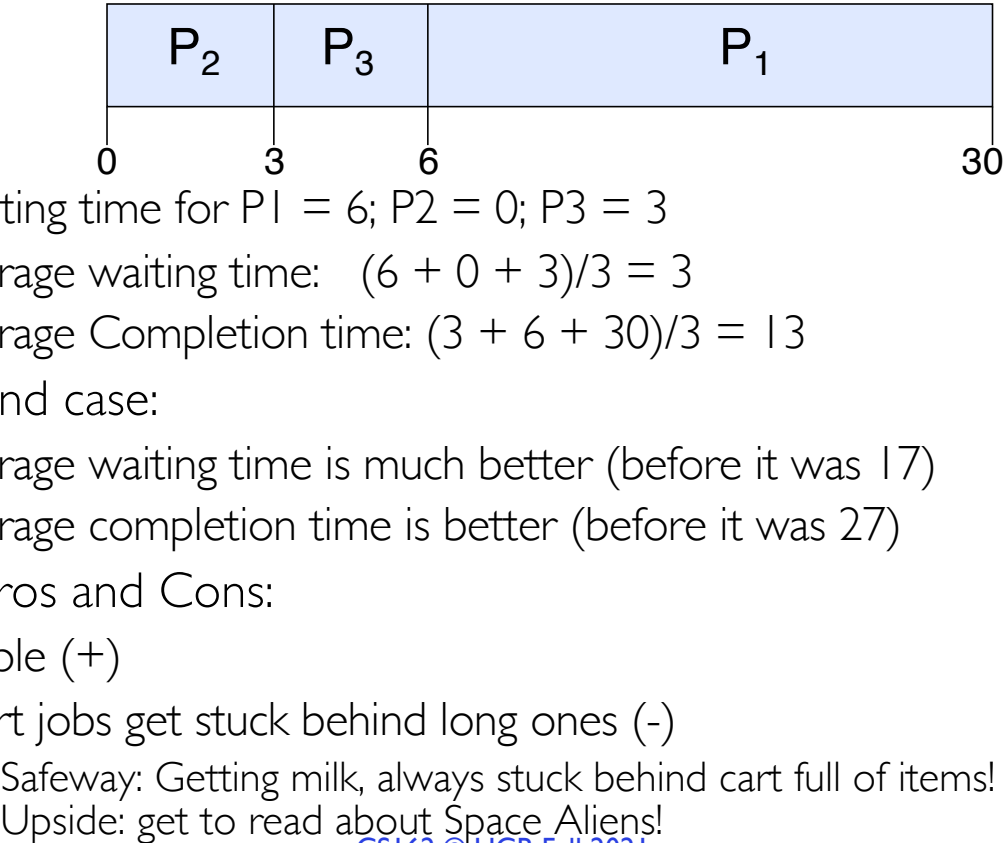

– Waiting time for  $PI = 6$ ;  $P2 = 0$ ;  $P3 = 3$ 

- Average waiting time:  $(6 + 0 + 3)/3 = 3$
- Average Completion time:  $(3 + 6 + 30)/3 = 13$
- In second case:
	- Average waiting time is much better (before it was 17)
- Average completion time is better (before it was 27) FIFO Pros and Cons:
- - $-$  Simple  $(+)$
	- Short jobs get stuck behind long ones (-)
- Provide: get to read about Space Aliens!<br>
SI62 © UCB Fall 2021 » Safeway: Getting milk, always stuck behind cart full of items!

## Round Robin (RR) Scheduling

- FCFS Scheme: Potentially bad for short jobs!
	- Depends on submit order
	- If you are first in line at supermarket with milk, you don't care who is behind you, on the other hand…
- Round Robin Scheme: Preemption!
	- Each process gets a small unit of CPU time (*time quantum*), usually 10-100 milliseconds
	- After quantum expires, the process is preempted and added to the end of the ready queue.
	- $-$  *n* processes in ready queue and time quantum is  $q \Rightarrow$ 
		- » Each process gets 1/*n* of the CPU time
		- » In chunks of at most *q* time units
		- » No process waits more than (*n*-1)*q* time units

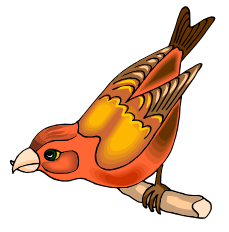

## RR Scheduling (Cont.)

- Performance
	- $-q$  large  $\Rightarrow$  FCFS
	- $-q$  small  $\Rightarrow$  Interleaved (really small  $\Rightarrow$  hyperthreading?)
	- *q* must be large with respect to context switch, otherwise overhead is too high (all overhead)

#### Example of RR with Time Quantum = 20

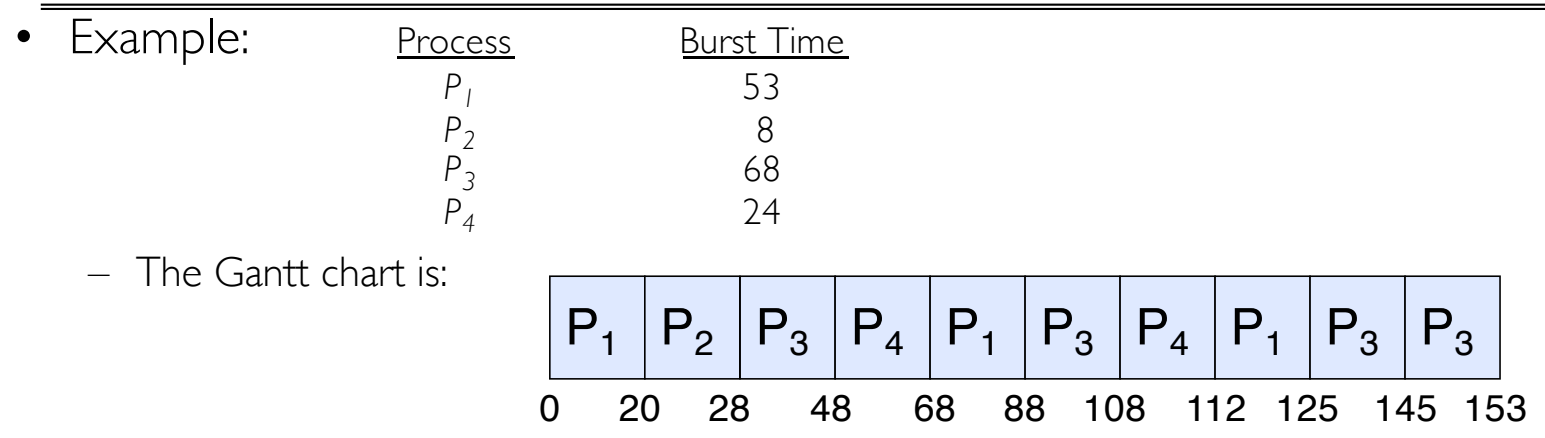

- Waiting time for  
\n
$$
P_1=(68-20)+(112-88)=72
$$
\n
$$
P_2=(20-0)=20
$$
\n
$$
P_3=(28-0)+(88-48)+(125-108)=85
$$
\n
$$
P_4=(48-0)+(108-68)=88
$$

– Average waiting time =  $(72+20+85+88)/4=66/4$ 

– Average completion time =  $(125+28+153+112)/4 = 104\frac{1}{2}$ 

- Thus, Round-Robin Pros and Cons:
	- $-$  Better for short jobs, Fair  $(+)$
- 9/28/21 Context-switching time adds up for long jobs (-)<br>9/28/21 Lec 10.34

#### Decrease Response Time

- $T_1$ : Burst Length 10
- $T_2$ : Burst Length 1

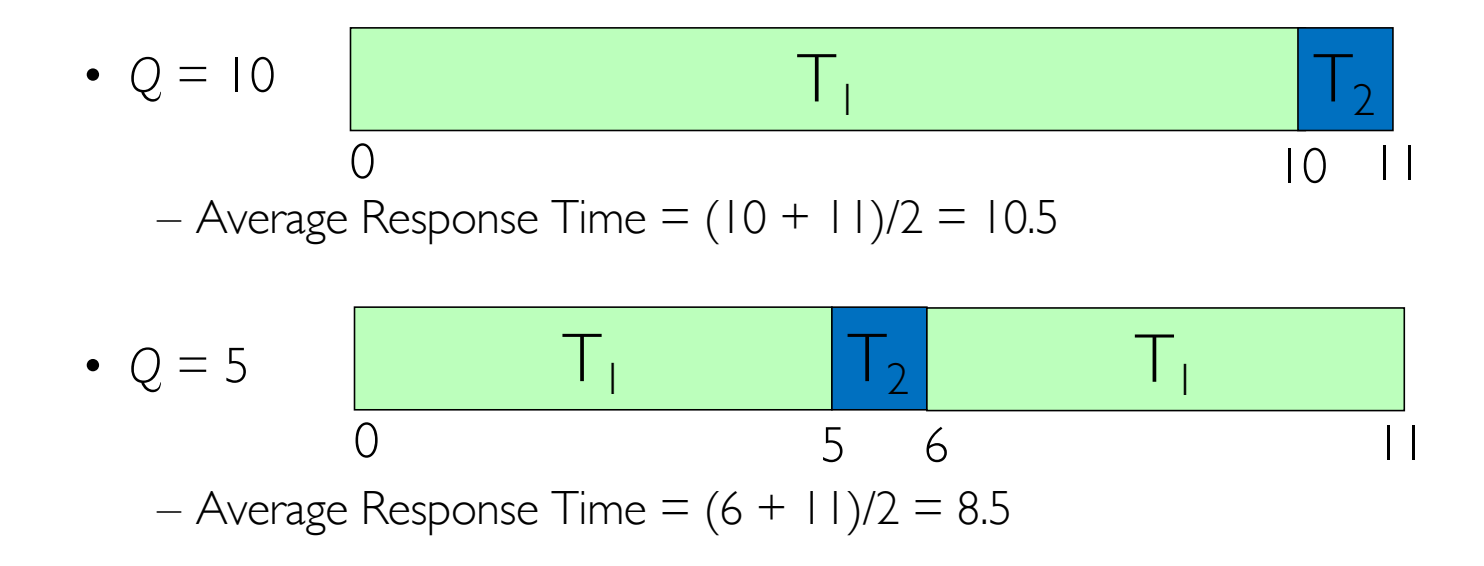

#### Same Response Time

- $T_1$ : Burst Length 1
- $T_2$ : Burst Length 1

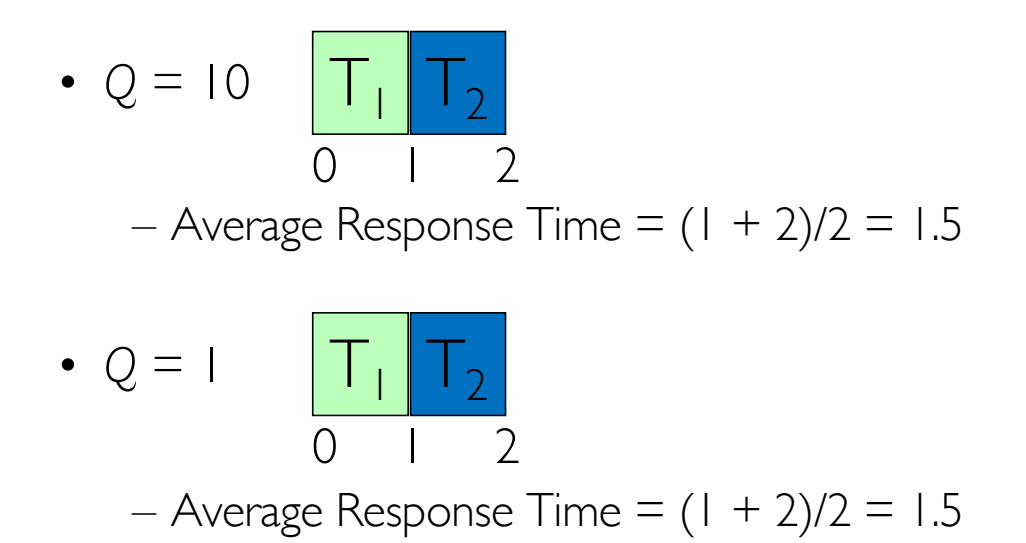

#### Increase Response Time

- $T_1$ : Burst Length 1
- $T_2$ : Burst Length 1

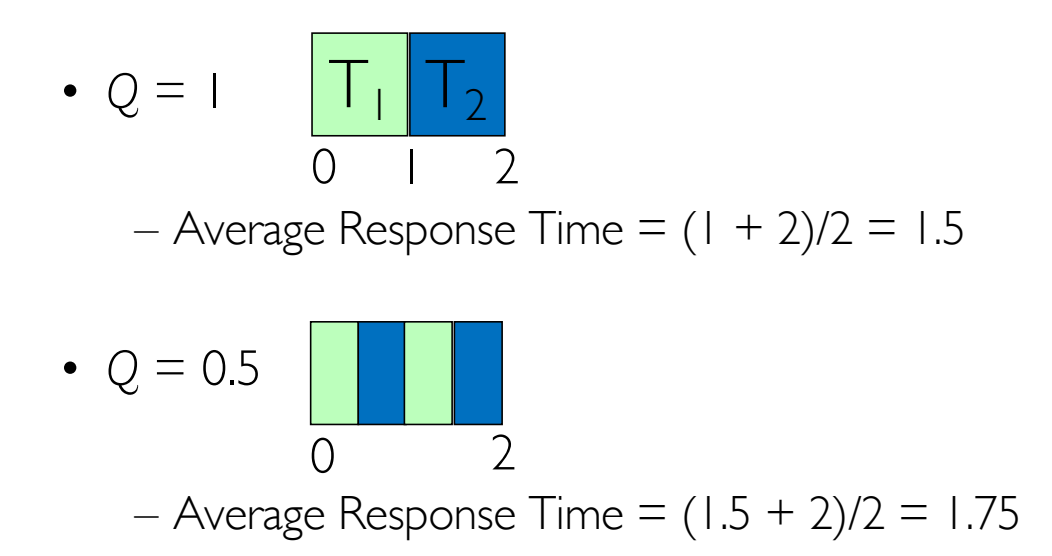

### How to Implement RR in the Kernel?

- FIFO Queue, as in FCFS
- But preempt job after quantum expires, and send it to the back of the queue
	- How? Timer interrupt!
	- And, of course, careful synchronization

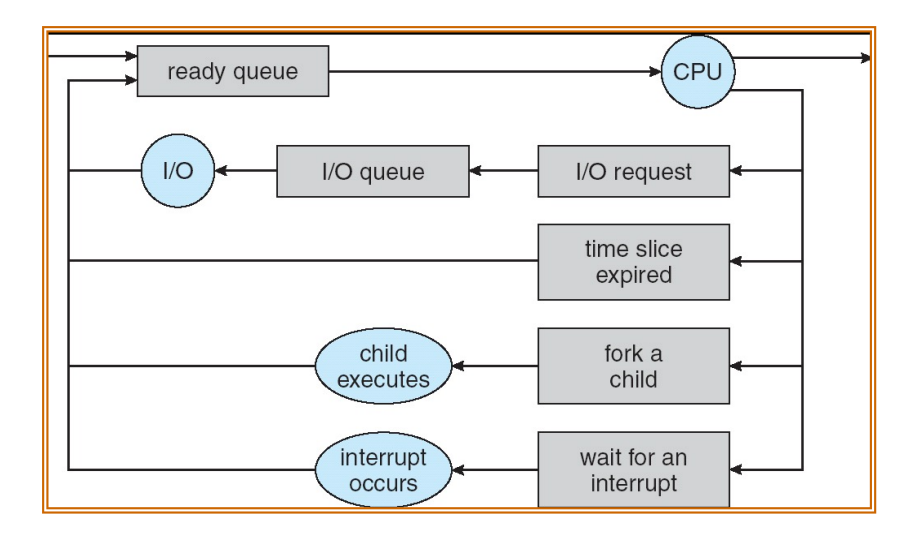

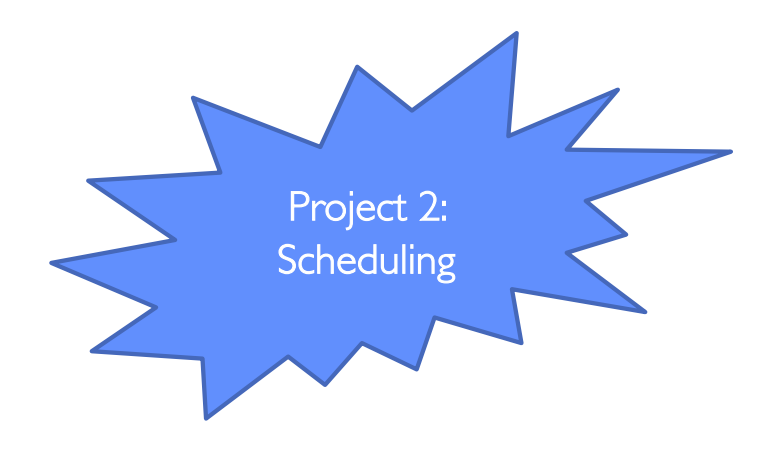

#### Round-Robin Discussion

- How do you choose time slice?
	- What if too big?
		- » Response time suffers
	- $-$  What if infinite  $(\infty)$ ?
		- » Get back FIFO
	- What if time slice too small?
		- » Throughput suffers!
- Actual choices of timeslice:
	- Initially, UNIX timeslice one second:
		- » Worked ok when UNIX was used by one or two people.
		- » What if three compilations going on? 3 seconds to echo each keystroke!
	- Need to balance short-job performance and long-job throughput:
		- » Typical time slice today is between 10ms 100ms
		- » Typical context-switching overhead is 0.1ms 1ms
		- » Roughly 1% overhead due to context-switching

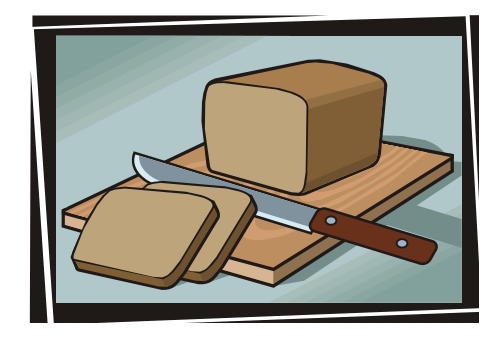

# Comparisons between FCFS and Round Robin

- Assuming zero-cost context-switching time, is RR always better than FCFS?
- 

• Simple example: 10 jobs, each take 100s of CPU time RR scheduler quantum of 1s All jobs start at the same time

• Completion Times:

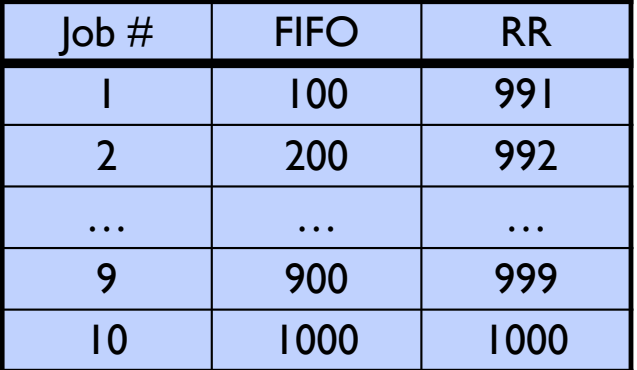

- Both RR and FCFS finish at the same time
- Average response time is much worse under RR!
	- » Bad when all jobs same length
- Also: Cache state must be shared between all jobs with RR but can be devoted to each job with FIFO
	- Total time for RR longer even for zero-cost switch!

## Earlier Example with Different Time Quantum

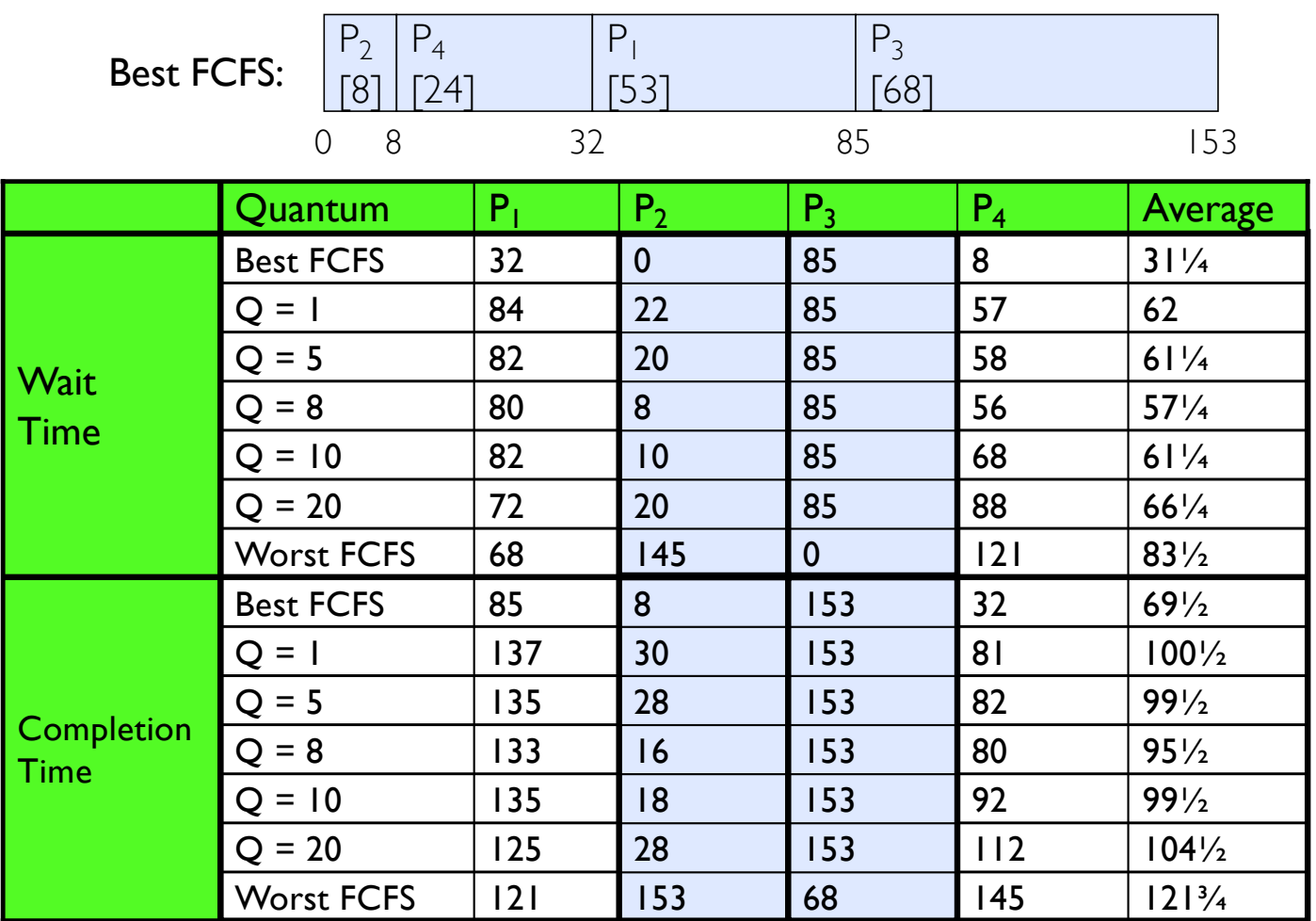

## Handling Differences in Importance: Strict Priority Scheduling

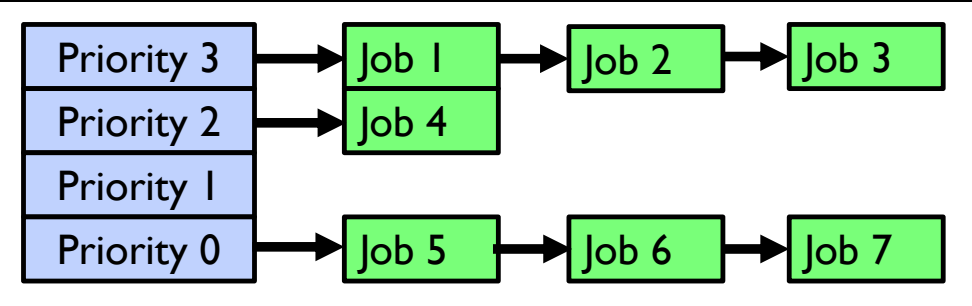

- Execution Plan
	- Always execute highest-priority runable jobs to completion
	- Each queue can be processed in RR with some time-quantum
- Problems:
	- Starvation:
		- » Lower priority jobs don't get to run because higher priority jobs
	- Deadlock: Priority Inversion
		- » Happens when low priority task has lock needed by high-priority task
		- » Usually involves third, intermediate priority task preventing high-priority task from running
- How to fix problems?
	- Dynamic priorities adjust base-level priority up or down based on heuristics about interactivity, locking, burst behavior, etc…

## Scheduling Fairness

- What about fairness?
	- Strict fixed-priority scheduling between queues is unfair (run highest, then next, etc):
		- » long running jobs may never get CPU
		- » Urban legend: In Multics, shut down machine, found  $10$ -year-old job  $\Rightarrow$ Ok, probably not…
	- Must give long-running jobs a fraction of the CPU even when there are shorter jobs to run
	- Tradeoff: fairness gained by hurting avg response time!

## Scheduling Fairness

- How to implement fairness?
	- Could give each queue some fraction of the CPU
		- » What if one long-running job and 100 short-running ones?
		- » Like express lanes in a supermarket—sometimes express lanes get so long, get better service by going into one of the other lines
	- Could increase priority of jobs that don't get service
		- » What is done in some variants of UNIX
		- » This is ad hoc—what rate should you increase priorities?
		- » And, as system gets overloaded, no job gets CPU time, so everyone increases in priority 
		interactive jobs suffer

### What if we Knew the Future?

- Could we always mirror best FCFS?
- Shortest Job First (SJF):
	- Run whatever job has least amount of computation to do

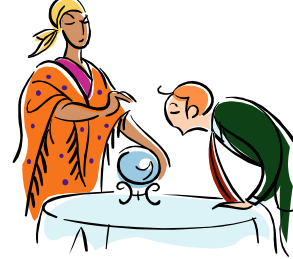

- Sometimes called "Shortest Time to Completion First" (STCF)
- Shortest Remaining Time First (SRTF):
	- Preemptive version of SJF: if job arrives and has a shorter time to completion than the remaining time on the current job, immediately preempt CPU
	- Sometimes called "Shortest Remaining Time to Completion First" (SRTCF)
- These can be applied to whole program or current CPU burst
	- Idea is to get short jobs out of the system
	- Big effect on short jobs, only small effect on long ones
	- Result is better average response time

#### **Discussion**

- SJF/SRTF are the best you can do at minimizing average response time
	- Provably optimal (SJF among non-preemptive, SRTF among preemptive)
	- Since SRTF is always at least as good as SJF, focus on SRTF
- Comparison of SRTF with FCFS
	- What if all jobs the same length?
		- » SRTF becomes the same as FCFS (i.e. FCFS is best can do if all jobs the same length)
	- What if jobs have varying length?
		- » SRTF: short jobs not stuck behind long ones

#### Example to illustrate benefits of SRTF

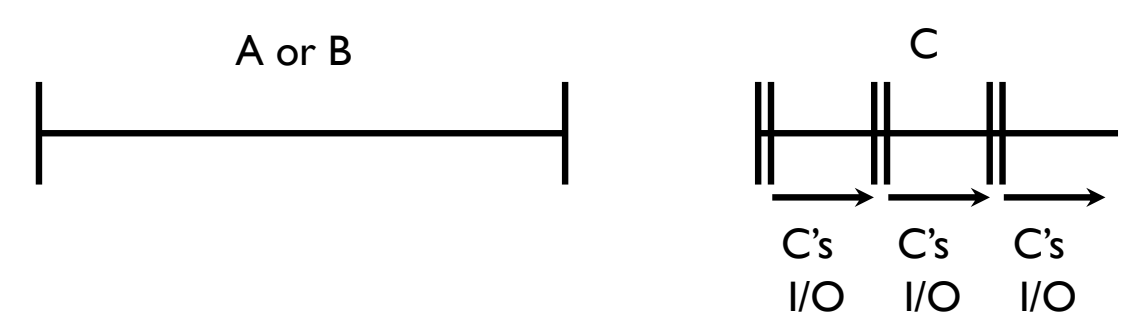

- Three jobs:
	- A, B: both CPU bound, run for week C: I/O bound, loop 1ms CPU, 9ms disk I/O
	- If only one at a time, C uses 90% of the disk, A or B could use 100% of the CPU
- With FCFS:
	- Once A or B get in, keep CPU for two weeks
- What about RR or SRTF?
	- Easier to see with a timeline

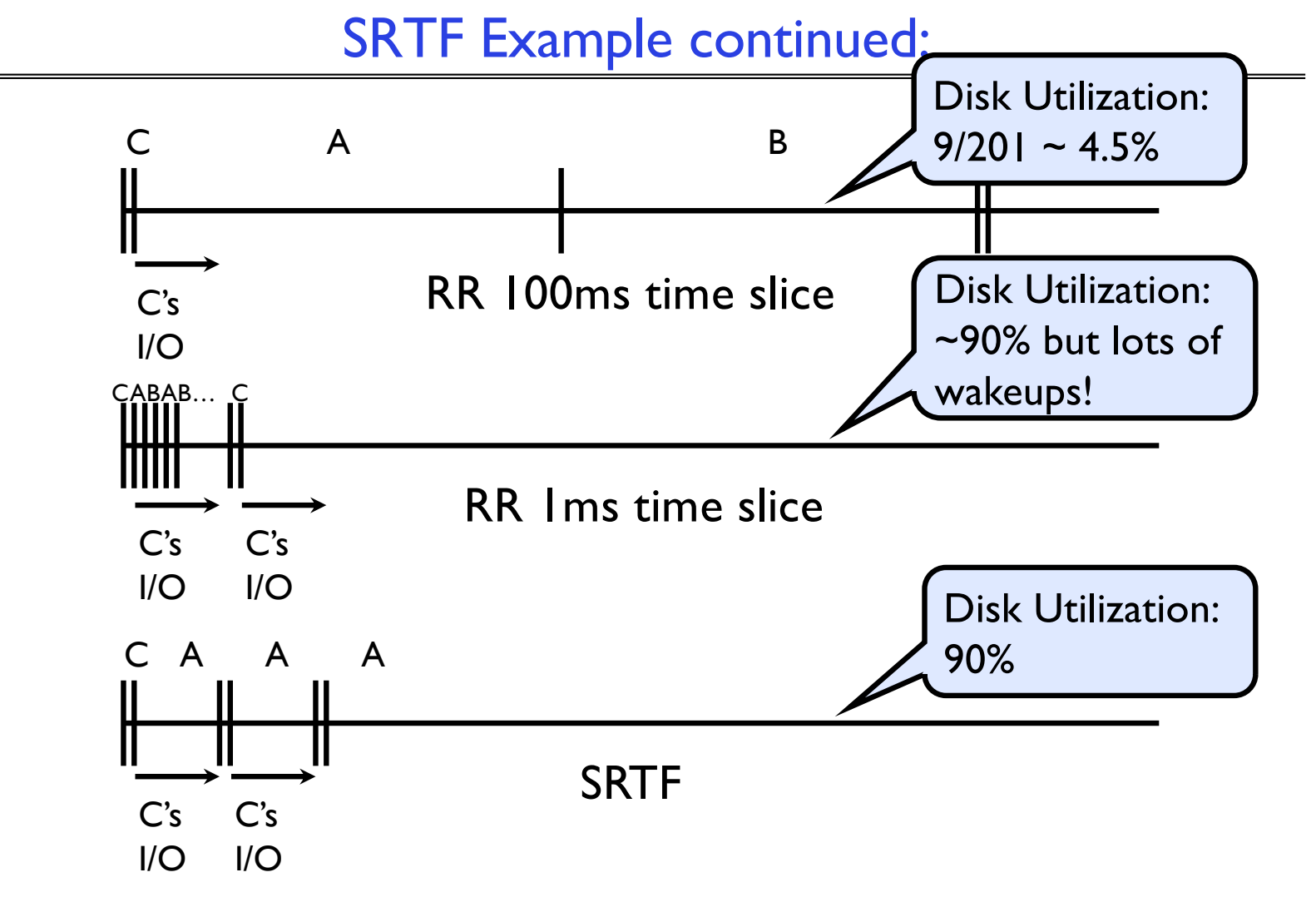

### SRTF Further discussion

- Starvation
	- SRTF can lead to starvation if many small jobs!
	- Large jobs never get to run
- Somehow need to predict future
	- How can we do this?
	- Some systems ask the user
		- » When you submit a job, have to say how long it will take
		- » To stop cheating, system kills job if takes too long
	- But: hard to predict job's runtime even for non-malicious users
- Bottom line, can't really know how long job will take
	- However, can use SRTF as a yardstick for measuring other policies
	- Optimal, so can't do any better
- SRTF Pros & Cons
	- Optimal (average response time) (+)
	- Hard to predict future (-)
	- Unfair (-)

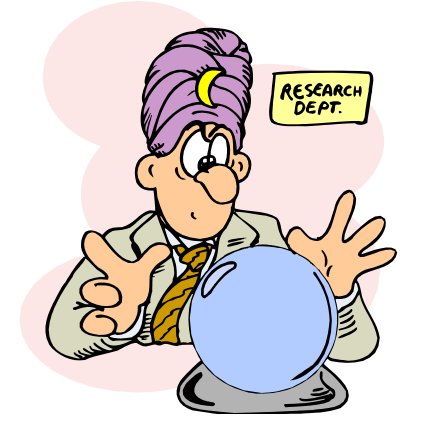

#### Predicting the Length of the Next CPU Burst

- Adaptive: Changing policy based on past behavior
	- CPU scheduling, in virtual memory, in file systems, etc
	- Works because programs have predictable behavior
		- » If program was I/O bound in past, likely in future
		- » If computer behavior were random, wouldn't help
- Example: SRTF with estimated burst length
	- Use an estimator function on previous bursts: Let tn-1, tn-2, tn-3, etc. be previous CPU burst lengths. Estimate next burst  $\tau n = f(tn-1, t-2, t-3, ...)$
	- Function f could be one of many different time series estimation schemes (Kalman filters, etc)
	-
	- For instance, exponential averaging  $\tau$ n =  $\alpha$ tn-1+(1- $\alpha$ ) $\tau$ n-1 with  $(0<\alpha\leq 1)$

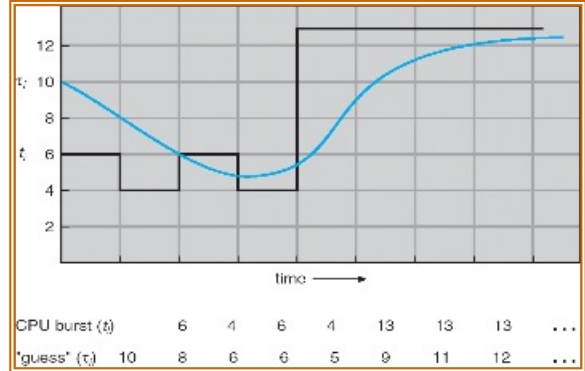

# Lottery Scheduling

- Yet another alternative: Lottery Scheduling
	- Give each job some number of lottery tickets
	- On each time slice, randomly pick a winning ticket
	- On average, CPU time is proportional to number of tickets given to each job

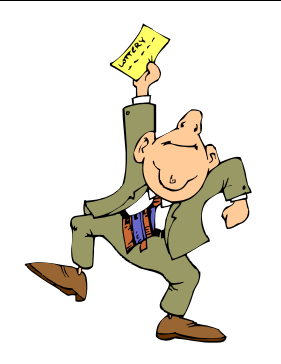

- How to assign tickets?
	- To approximate SRTF, short running jobs get more, long running jobs get fewer
	- To avoid starvation, every job gets at least one ticket (everyone makes progress)
- Advantage over strict priority scheduling: behaves gracefully as load changes
	- Adding or deleting a job affects all jobs proportionally, independent of how many tickets each job possesses

## Lottery Scheduling Example (Cont.)

- Lottery Scheduling Example
	- Assume short jobs get 10 tickets, long jobs get 1 ticket

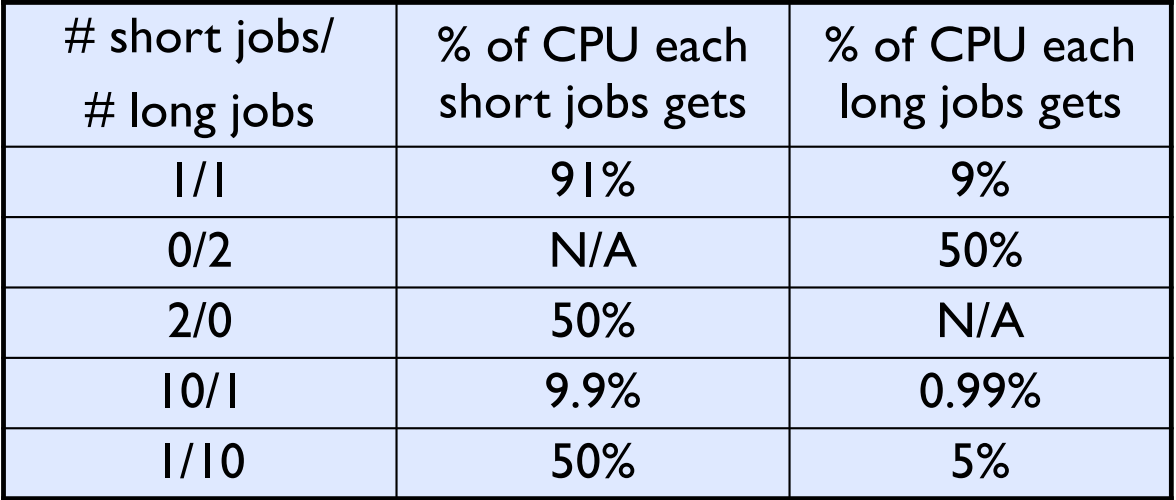

– What if too many short jobs to give reasonable response time?

- » If load average is 100, hard to make progress
- » One approach: log some user out

### How to Evaluate a Scheduling algorithm?

- Deterministic modeling
	- takes a predetermined workload and compute the performance of each algorithm for that workload
- Queueing models
	- Mathematical approach for handling stochastic workloads
- Implementation/Simulation:
	- Build system which allows actual algorithms to be run against actual data
	- Most flexible/general

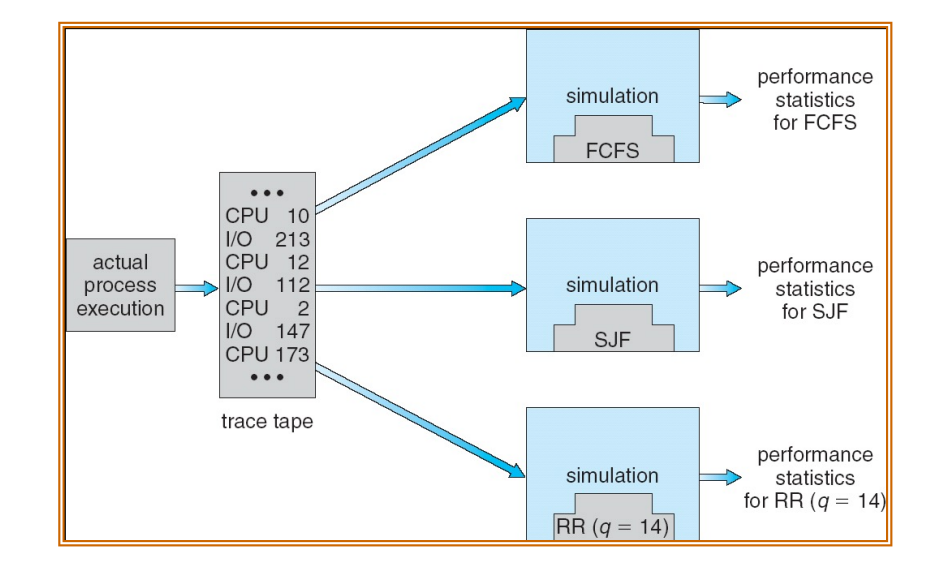

## How to Handle Simultaneous Mix of Diff Types of Apps?

- Consider mix of interactive and high throughput apps:
	- How to best schedule them?
	- How to recognize one from the other?
		- » Do you trust app to say that it is "interactive"?
	- Should you schedule the set of apps identically on servers, workstations, pads, and cellphones?
- For instance, is Burst Time (observed) useful to decide which application gets CPU time?
	- Short Bursts  $\Rightarrow$  Interactivity  $\Rightarrow$  High Priority?
- Assumptions encoded into many schedulers:
	- Apps that sleep a lot and have short bursts must be interactive apps they should get high priority
	- Apps that compute a lot should get low(er?) priority, since they won't notice intermittent bursts from interactive apps
- Hard to characterize apps:
	- What about apps that sleep for a long time, but then compute for a long time?
- 9/28/21 Or, what about apps that must run under all circumstances (say periodically)

#### Multi-Level Feedback Scheduling

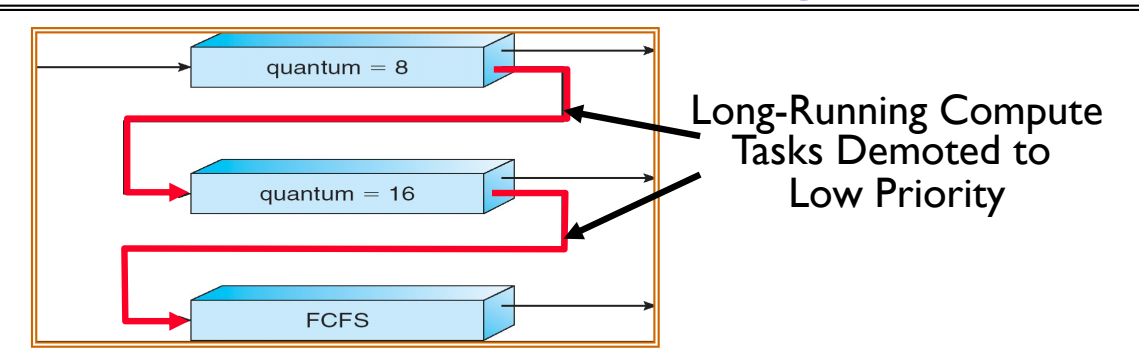

- Another method for exploiting past behavior (first use in CTSS)
	- Multiple queues, each with different priority
		- » Higher priority queues often considered "foreground" tasks
	- Each queue has its own scheduling algorithm
		- » e.g. foreground RR, background FCFS
		- » Sometimes multiple RR priorities with quantum increasing exponentially (highest:1ms, next: 2ms, next: 4ms, etc)
- Adjust each job's priority as follows (details vary)
	- Job starts in highest priority queue
	- If timeout expires, drop one level
- 9/28/21 CS162 © UCB Fall 2021 Lec 10.55 – If timeout doesn't expire, push up one level (or to top)

### Scheduling Details

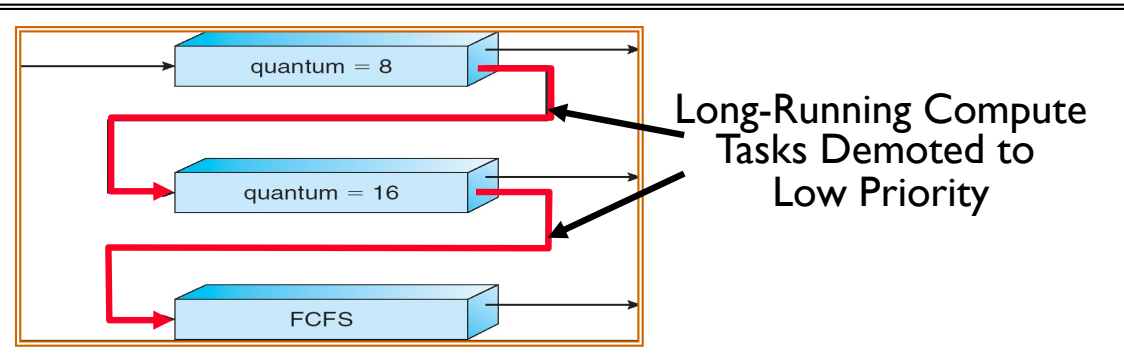

- Result approximates SRTF:
	- CPU bound jobs drop like a rock
	- Short-running I/O bound jobs stay near top
- Scheduling must be done between the queues
	- Fixed priority scheduling:
		- » serve all from highest priority, then next priority, etc.
	- Time slice:
		- » each queue gets a certain amount of CPU time
		- » e.g., 70% to highest, 20% next, 10% lowest

#### Scheduling Details

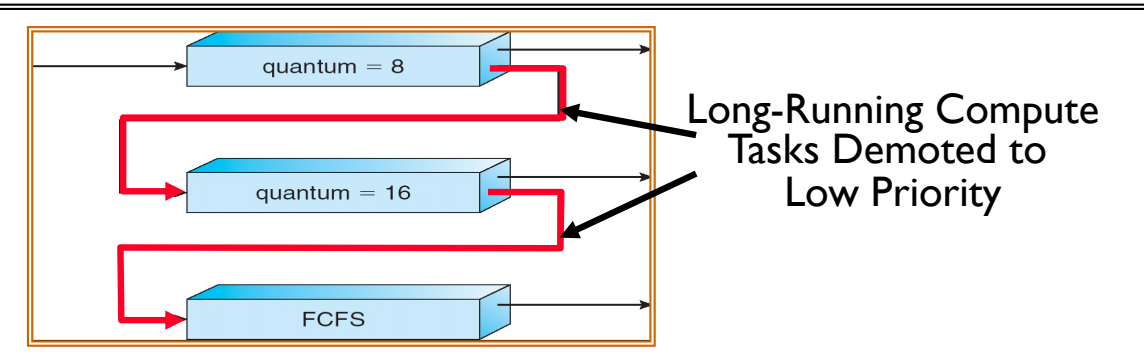

- Countermeasure: user action that can foil intent of the OS designers
	- For multilevel feedback, put in a bunch of meaningless I/O to keep job's priority high
	- Of course, if everyone did this, wouldn't work!
- Example of Othello program:
	- Playing against competitor, so key was to do computing at higher priority the competitors.
		- » Put in printf's, ran much faster!

### So, Does the OS Schedule Processes or Threads?

- Many textbooks use the "old model"—one thread per process
- Usually it's really: threads (e.g., in Linux)
- One point to notice: switching threads vs. switching processes incurs different costs:
	- Switch threads: Save/restore registers
	- Switch processes: Change active address space too!
		- » Expensive
		- » Disrupts caching

## Multi-Core Scheduling

- Algorithmically, not a huge difference from single-core scheduling
- Implementation-wise, helpful to have *per-core* scheduling data structures – Cache coherence
- *Affinity scheduling*: once a thread is scheduled on a CPU, OS tries to reschedule it on the same CPU

– Cache reuse

# A Final Word On Scheduling

- When do the details of the scheduling policy and fairness really matter?
	- When there aren't enough resources to go around
- When should you simply buy a faster computer?
	- (Or network link, or expanded highway, or …)
	- One approach: Buy it when it will pay for itself in improved response time
		- » Perhaps you're paying for worse response time in reduced productivity, customer angst, etc…
		- » Might think that you should buy a faster X when X is utilized 100%, but usually, response time goes to infinity as utilization $\Rightarrow$ 100%
- An interesting implication of this curve:
	- Most scheduling algorithms work fine in the "linear" portion of the load curve, fail otherwise
	- Argues for buying a faster  $X$  when hit "knee" of curve

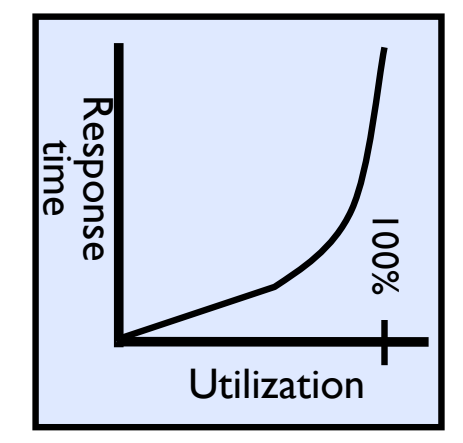

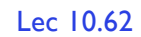

## **Conclusion**

- Round-Robin Scheduling:
	- Give each thread a small amount of CPU time when it executes; cycle between all ready threads
	- Pros: Better for short jobs
- Shortest Job First (SJF)/Shortest Remaining Time First (SRTF):
	- Run whatever job has the least amount of computation to do/least remaining amount of computation to do
	- Pros: Optimal (average response time)
	- Cons: Hard to predict future, Unfair
- Multi-Level Feedback Scheduling:
	- Multiple queues of different priorities and scheduling algorithms
	- Automatic promotion/demotion of process priority in order to approximate SJF/SRTF
- Lottery Scheduling:
	- Give each thread a priority-dependent number of tokens  $(short$  tasks $\Rightarrow$ more tokens)